## Cheatography

## Python Basics Cheat Sheet by [sachua](http://www.cheatography.com/sachua/) via [cheatography.com/83339/cs/19814/](http://www.cheatography.com/sachua/cheat-sheets/python-basics)

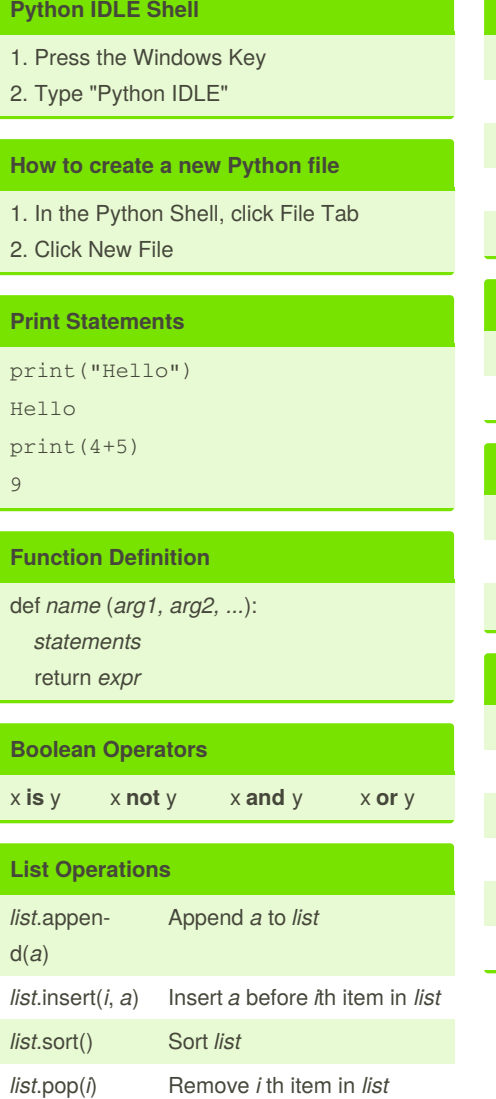

By **sachua**

[cheatography.com/sachua/](http://www.cheatography.com/sachua/)

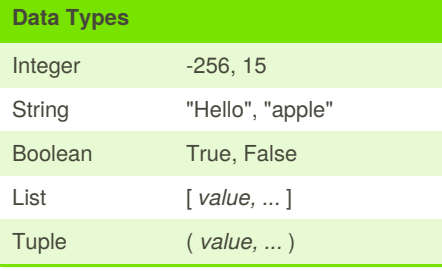

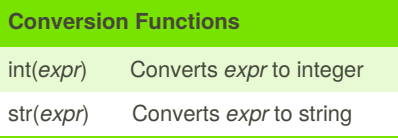

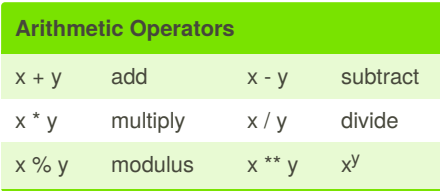

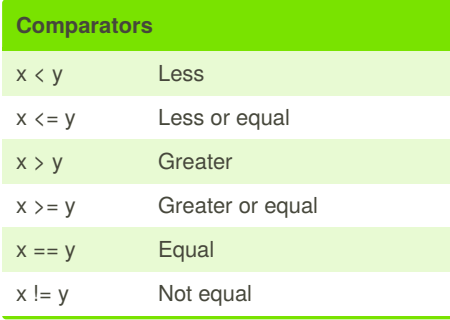

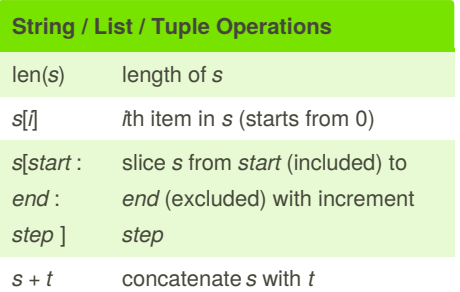

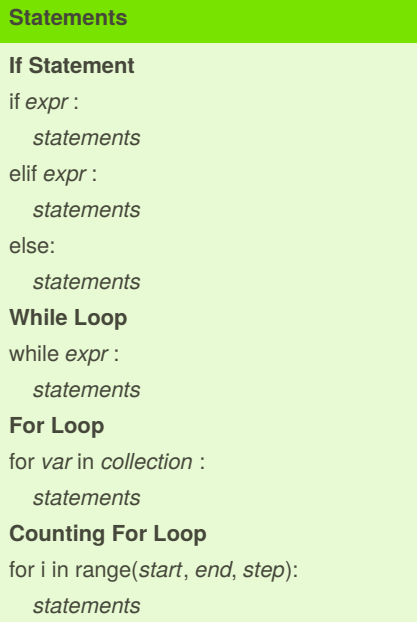

Published 12th June, 2019. Last updated 12th June, 2019. Page 1 of 1.

Sponsored by **Readable.com** Measure your website readability! <https://readable.com>